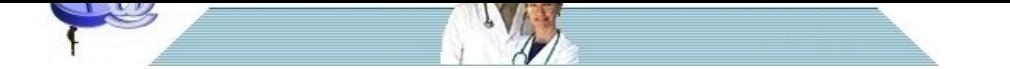

## **[Come si compila una nota di c](http://www.pillole.org)redito**

**Data** 27 marzo 2022<br> **Categoria** medicina lega medicina\_legale

E' possibile che, nel corso di attivita' privata soggetta a IVA un medico compili una fattura erronea o imprecisa (ad esempio nell' importo, nei dati del cliente ecc.) oppure che la fattura, pur compilata esattamente non sia stata pagata. Come si puo' correggere emettendo una nota di credito.

La nota di credito è un documento che permette di rettificare in tutto o in parte le fatture emesse da un soggetto passivo Iva nei confronti di un cliente

Si puo' rettificare l'importo indicato in fattura quando ciò si rende necessario, se la fattura non è stata pagata, è stata pagata parzialmente o è errata. Si procede quindi ad annullare una fattura, in tutto o in parte.

La nota di credito è tuttavia possibile solo entro l'anno durante il quale quest'ultima è stata emessa.

La nota di credito si fa nello stesso modo con cui si compila una fattura.

Per prima cosa, all' inizio, si specifica il tipo di documento inserendo la denominazione "nota di accredito" e il numero e la data del documento cui si riferisce.

Nel corpo bisogna indicare la causale per la quale si procede all'accredito e la cifra da stornare. Vanno indicate le generalità di cedente (comprensive di partita Iva) e cessionario (comprensive di partita Iva o codice fiscale a seconda deicasi).

Se si tratta di fattura elettronica e la fattura non e' stata ancora accettata dal sistema di interscambio non e' necessario emettere la nota di creditoma basta procedere all'annullamento del documento.

Qualora l' errore riguardi indicazioni facoltative della fattura (indirizzo pec, Iban ecc,) puo' essere sufficiente (ma fondamentale ) avvisare dell' errore il destinatario, senza necessita' di emettere la nota di credito e di rifare la fattura. Caso per caso, in tali evenienze, puo' essere utile consultare un commercialista.

**Daniele Zamperini**